# **My Contributions**

# **My Translations**

### **In Progress**

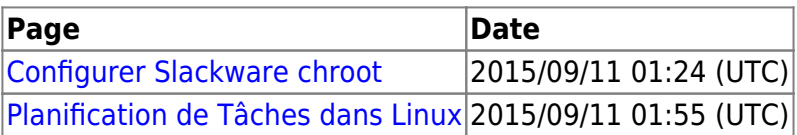

#### **Done**

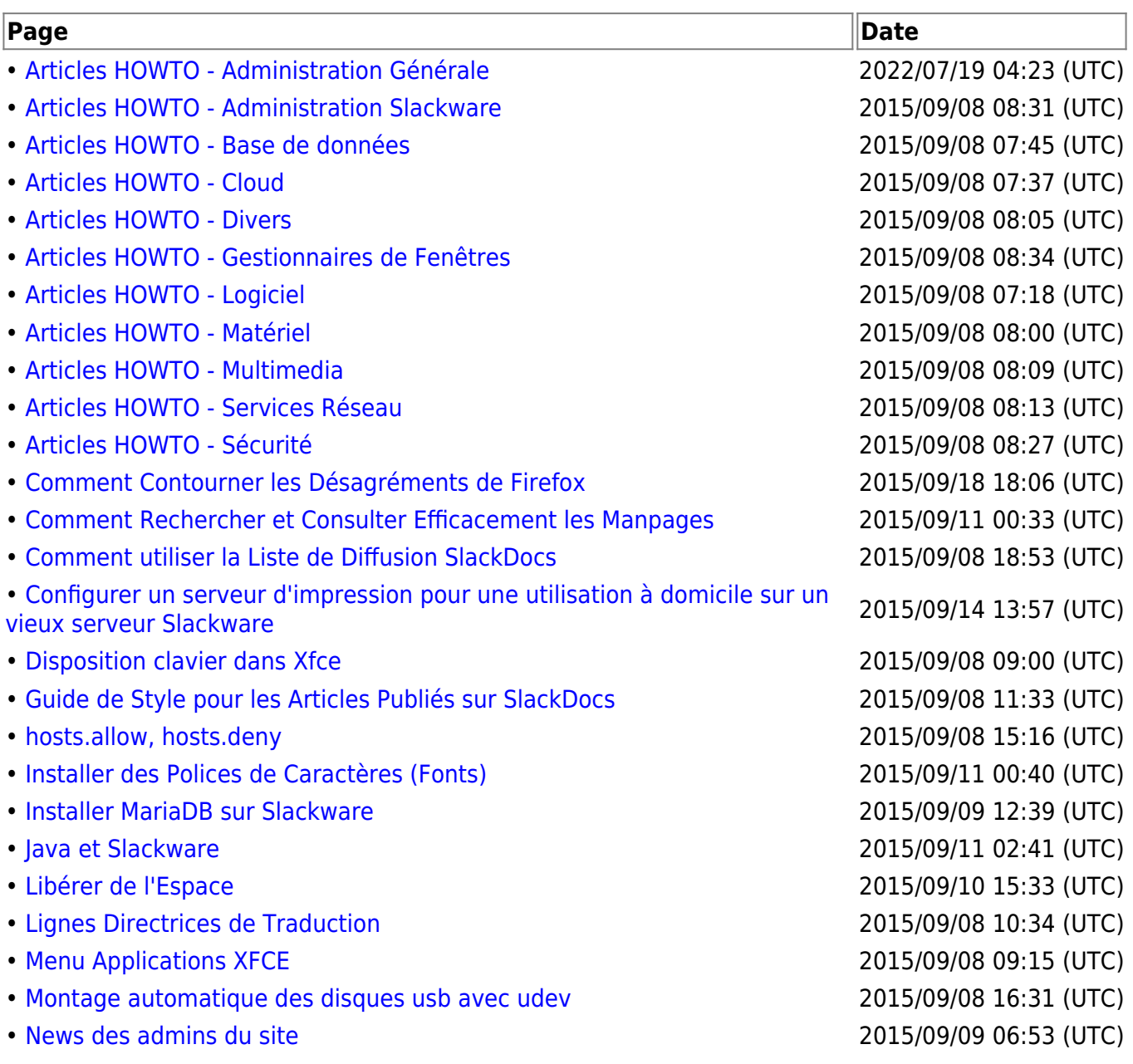

SlackDocs - https://docs.slackware.com/

- • [Redimensionner une Image RAW QEMU Comportant un Système de](https://docs.slackware.com/fr:howtos:general_admin:resize_a_qemu_raw_image_with_an_ntfs_filesytem) [Fichiers NTFS](https://docs.slackware.com/fr:howtos:general_admin:resize_a_qemu_raw_image_with_an_ntfs_filesytem) 2015/09/11 00:56 (UTC)
- 
- • [XFCE Handy Launchers](https://docs.slackware.com/fr:howtos:window_managers:xfce_handy_launchers) 2015/09/08 10:30 (UTC)

From: <https://docs.slackware.com/>- **SlackDocs**

Permanent link: **<https://docs.slackware.com/wiki:user:cedric>**

Last update: **2015/09/11 14:11 (UTC)**

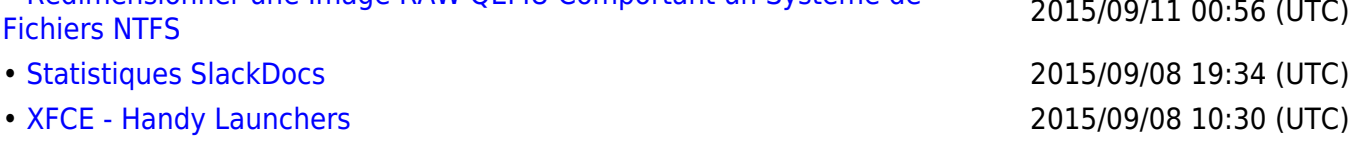

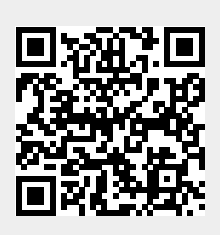